## **Nowa funkcjonalność – dodano parametr "Złożona struktura organizacyjna"**

W opcjach oprogramowania dodano parametr "Złożona struktura organizacyjna" (rys. 1)

## **Uwaga !!! Domyślnie opcja jest wyłączona.**

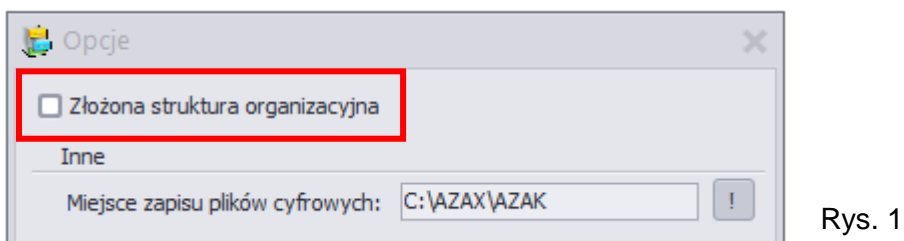

Włączenie opcji "Złożona struktura organizacyjna" odblokowuje dostęp do parametru IZO (Identyfikator Zmian Organizacyjnych): rys.: 2, 3, 4 – pełen opis parametru IZO znajduje się w informacji o aktualizacjach nr. **[7.55.0](https://azax.com.pl/azak/f55.pdf)**

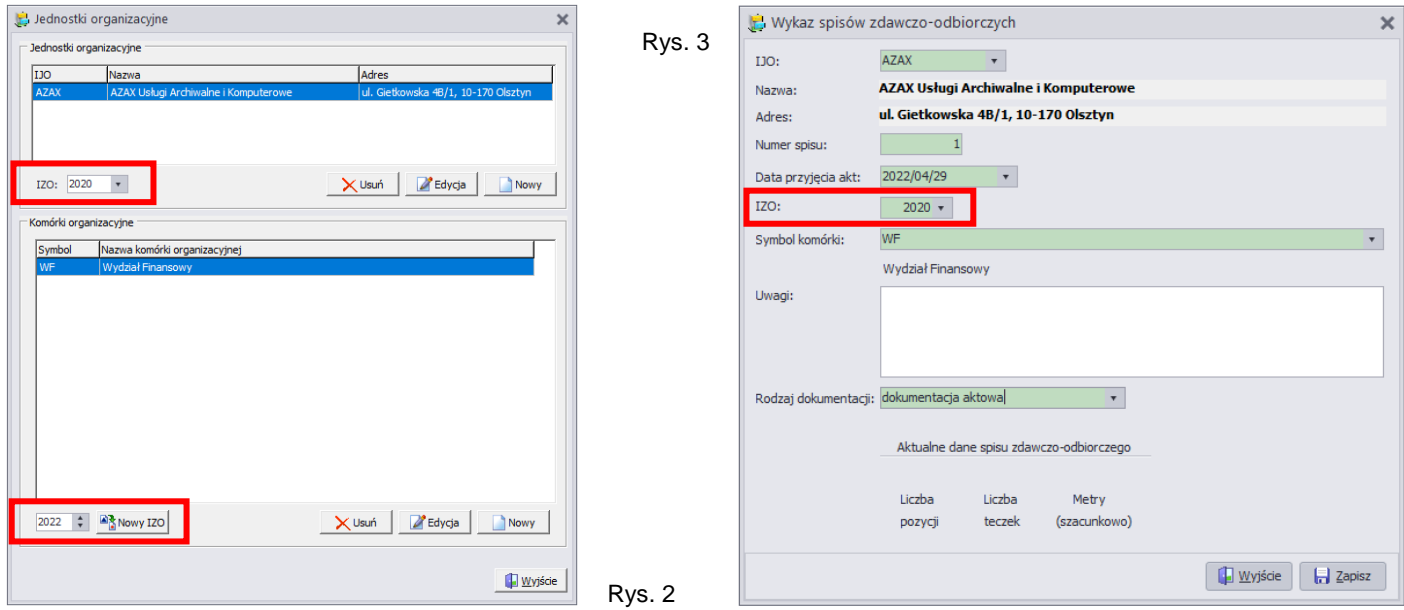

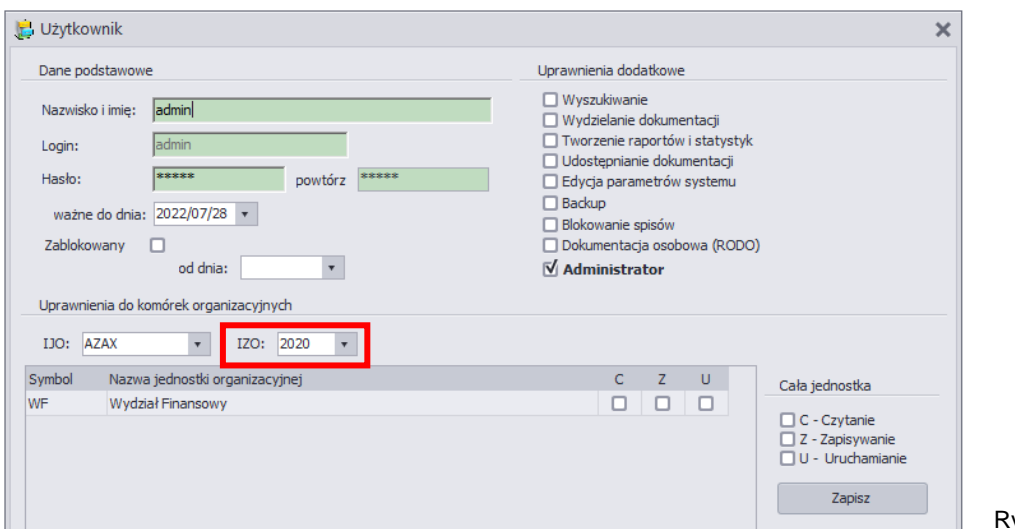

ys. 4

Uwaga !!! zaleca się używania "Złożonej Struktury Organizacyjnej" wyłącznie w przypadku dużych zmian organizacyjnych. W szczególności kiedy identyfikator komórki organizacyjnej określać może dwie różne komórki organizacyjne.